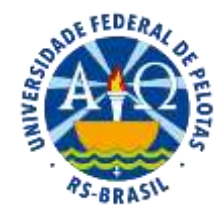

Universidade Federal De Pelotas Programa de Pós-Graduação em Enfermagem Núcleo de Condições Crônicas e suas Interfaces

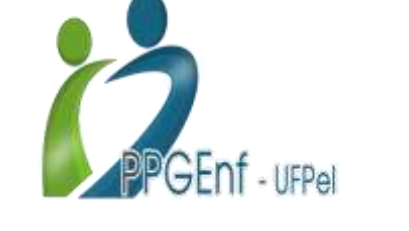

### Zotero: Uma ferramenta útil no gerenciamento de referências

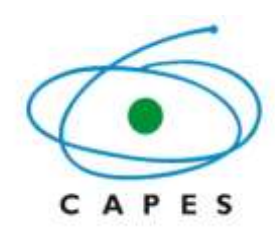

Mestrandas: Enf. Eduarda Rosado Soares, Enf. Carina Rabêlo Moscoso

Pelotas, 11 de setembro de 2020.

### Por que utilizar um gerenciador de referência?

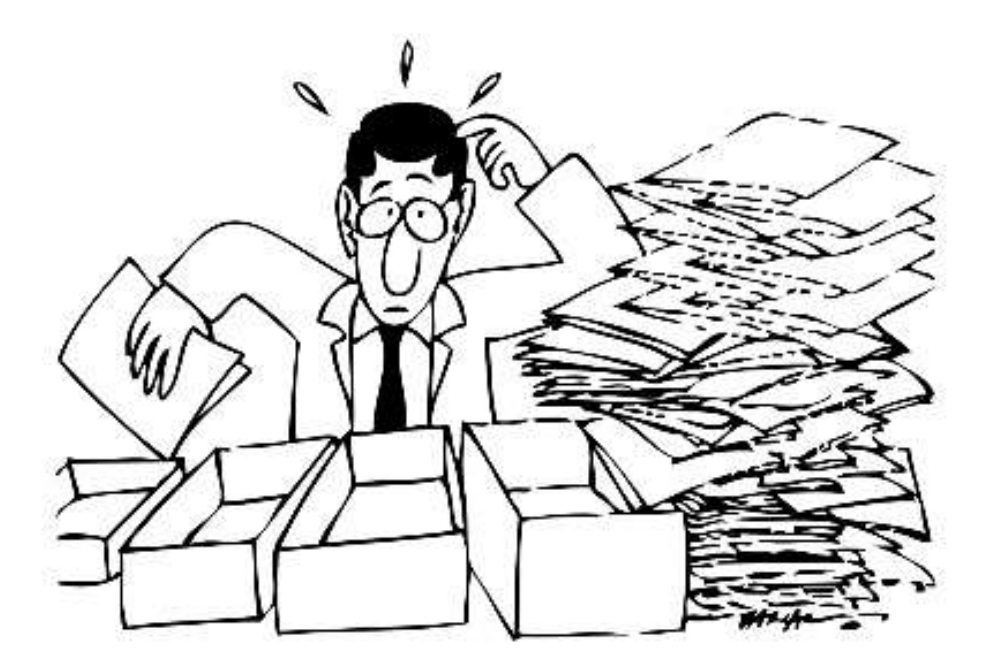

O que fazer com tanta informação? Como se achar?

### Introduçã o

- As referências são **essenciais** para uma boa pesquisa, independente do nível da pesquisador
- O acúmulo e o armazenamento de informações, adquiridos por meio da **tecnologia**, sugerem a **necessidade** de organização eficiente para posterior recuperação, tornando-se um desafio
- O **uso** dos **programas computacionais**, destaca-se pela importância em **facilitar** o trabalho do pesquisador, uma vez que este, busca constantemente dados na literatura
- A utilização desses programas, melhoram significativamente a qualidade de trabalhos científicos

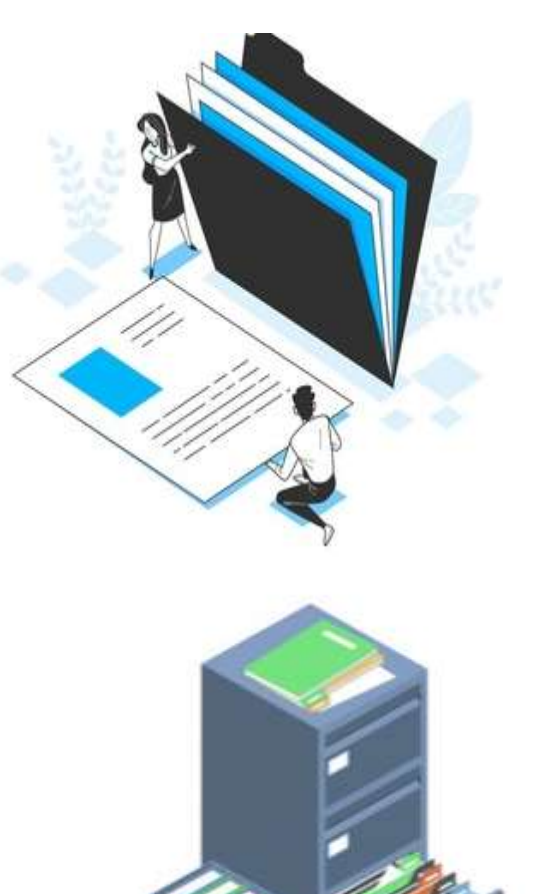

Fonte: HENSLEY, 2011; MUGNAIN, 2003; DUONG, 2010.

### Quais as funções dos gerenciadores de referências?

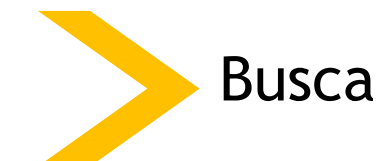

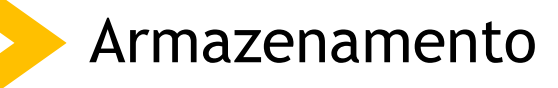

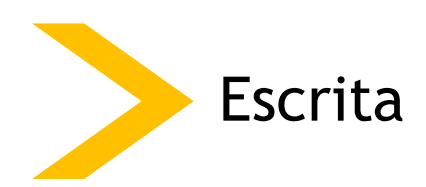

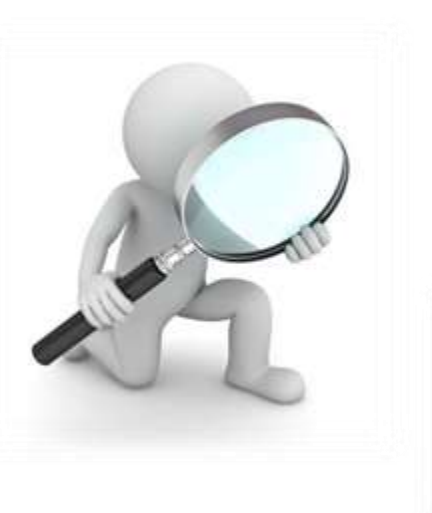

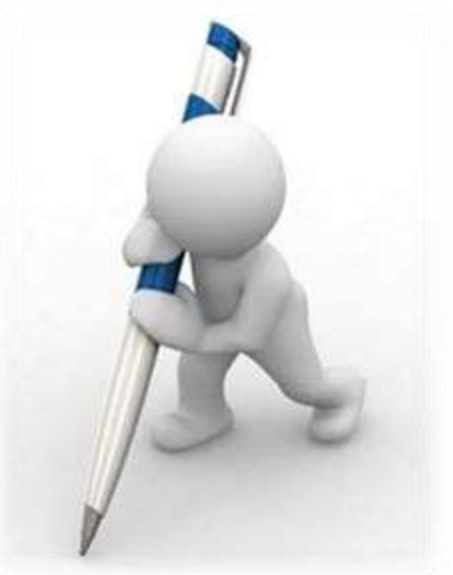

Objetivos

- Manejo básico
	- Instalação
	- Sincronização
	- Criação de Biblioteca
	- Adicionar arquivos
	- Citação/ Referência no Programa Microsoft Word

#### • **Plus**

• **Criação e compartilhamento de grupos**

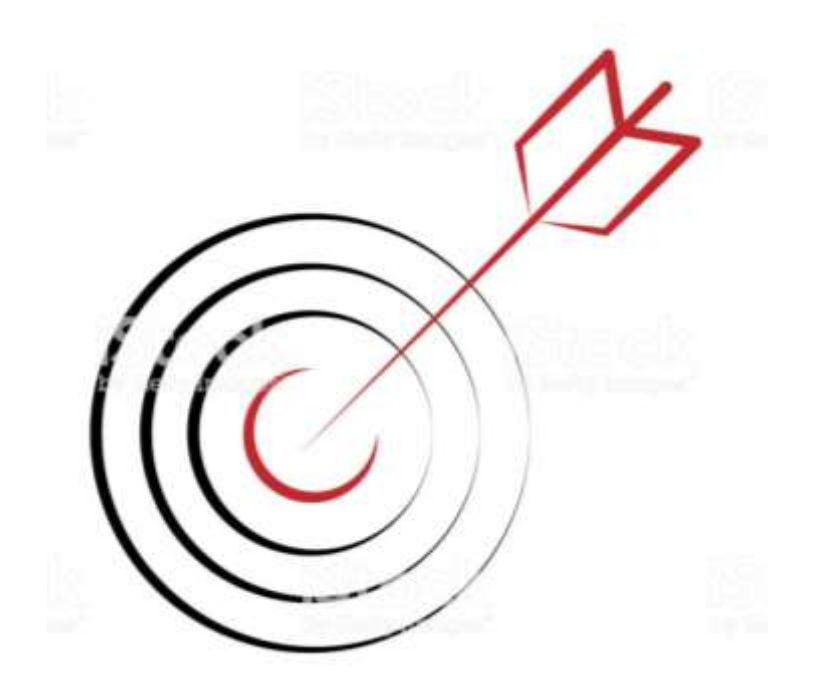

# Apresentando o Zotero...

- Criado em 2006 na Universidade de George Mason EUA
- Funções:
	- Gerenciador bibliográfico
	- Arquivador de documentos
	- Gerenciador de citações
- Código Aberto Gratuito
- Sem fins lucrativos

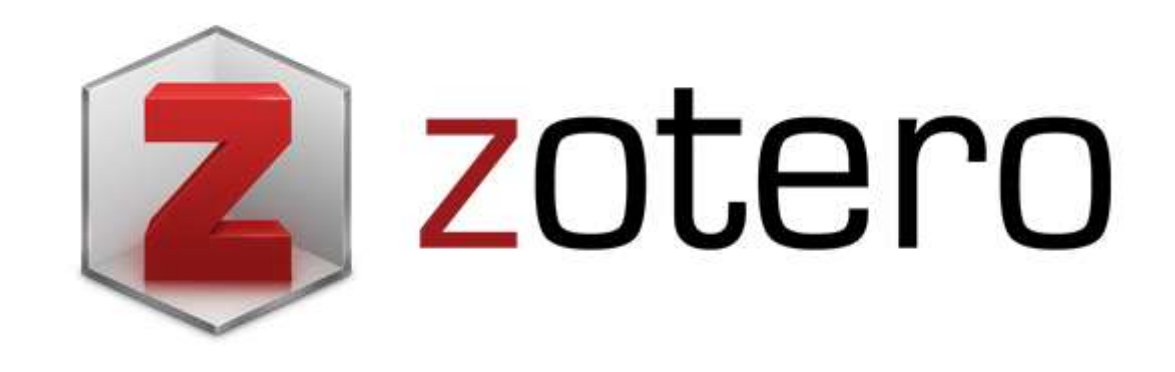

Fonte: YAMAKAW, et al 2014; ZOTERO, 2020. <sup>6</sup>

# Apresentando o Zotero...

#### **Benefícios**

- Gratuito 100 MB
- Layout limpo
- Intuitivo
- **Português**
- Sincronização
- **Compartilhamento**
- Windows, Mac e Linux
- Versão WEB e AT

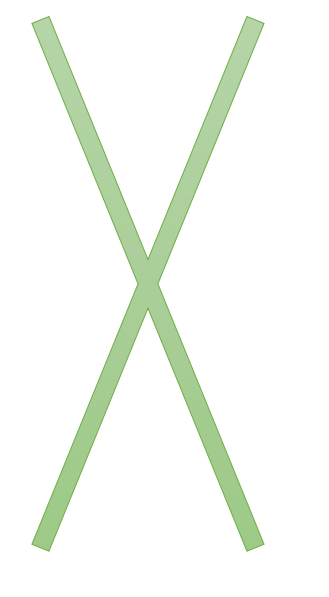

#### **Pontos negativos**

- Não acessa base de dados da sua própria estrutura
- Para sincronizar é preciso estar online
- Não está disponível versão IOS ou Android

### Comparando...

**Título** Comparativo dos softwares de gerenciamento de referências bibliográficas: Mendeley, EndNote e Zotero

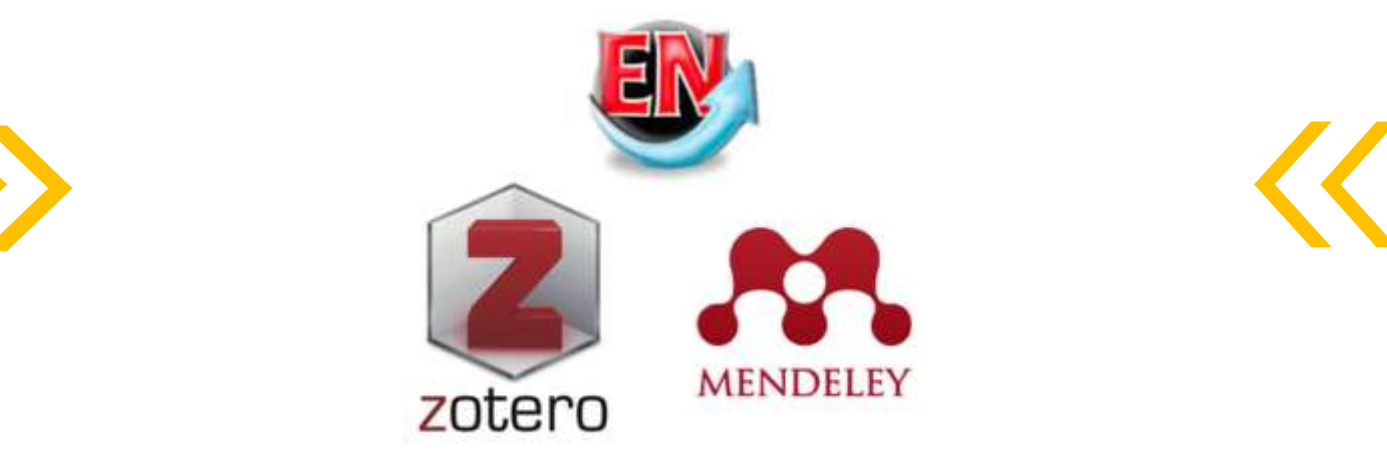

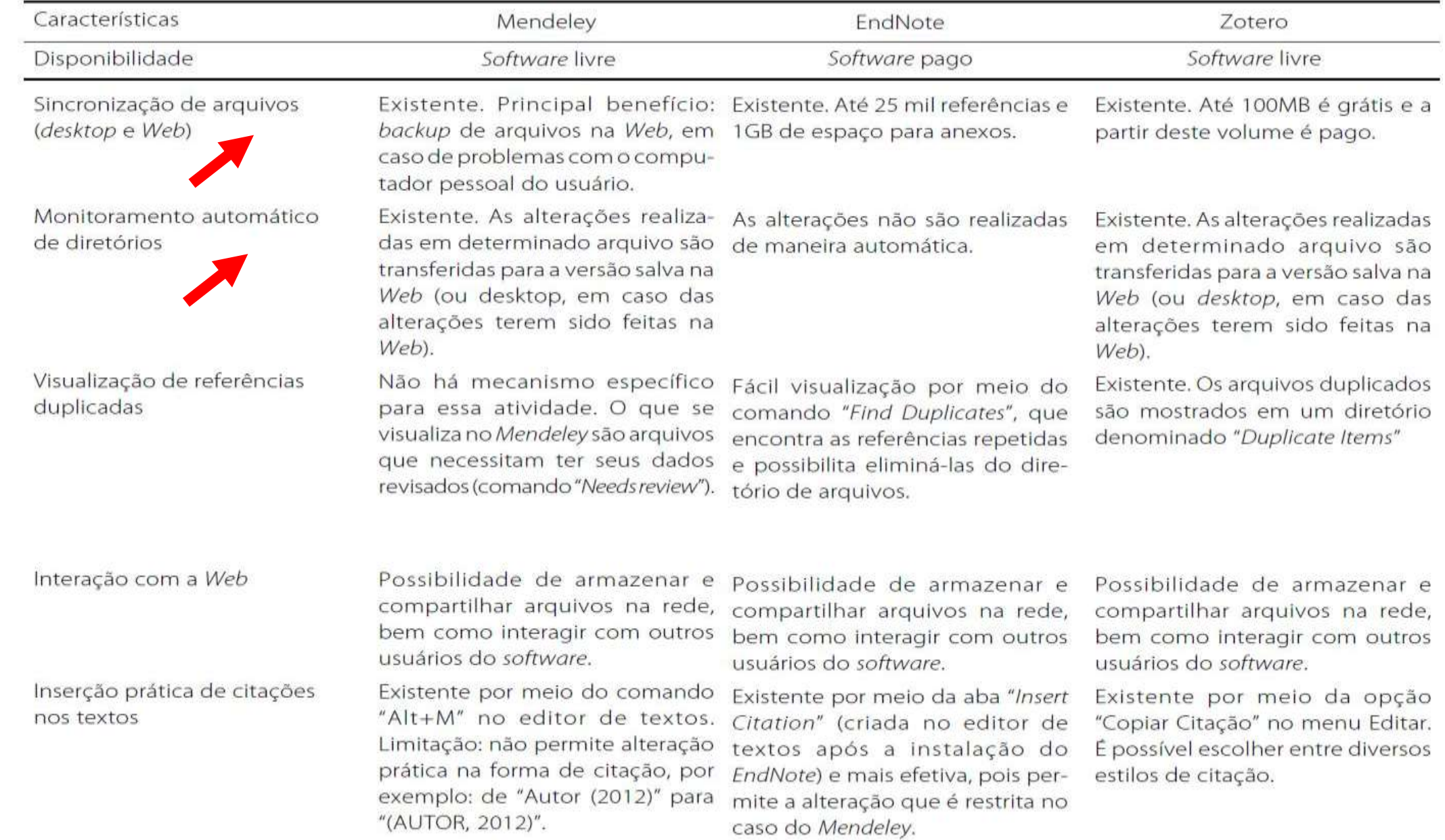

Fonte: YAMAKAW, et al 2014.

Sistemas operacionais (versões disponíveis)

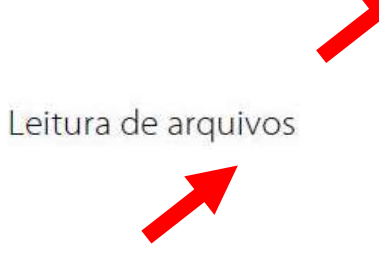

Dados básicos de artigos (palavras-chave, periódico, autores etc.)

Busca em base de dados

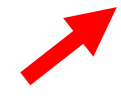

Possibilidade de importação de dados

Possibilidade de exportação de dados

Windows, Mac e Linux, além de Windows e Mac. Não há versão Windows, Mac e Linux um aplicativo para celulares para Linux. ("Mendeley - Reference Manager  $(Lite)$ ").

Fácil e prática, pois não necessita a abertura de arquivos pdf com softwares específicos. O próprio Mendeley oferece a estrutura para a leitura

Contagem "mecânica", o que dificulta a elaboração de levantamento de dados bibliométricos simples com o uso do Mendeley.

Não permite realizar busca de dados dentro de sua estrutura

Necessidade de ajustes no layout do programa o que dificulta a leitura dos arquivos, porém o próprio EndNote oferece estrutura para leitura.

Contagem mais prática e automática. Fornece os mesmos dados de forma rápida e precisa.

É possível realizar busca em algumas bases de dados por meio do próprio EndNote (Ex: EBSCO, Web of Science, PubMed etc.).

Sim. Formatos: BibTex, RIS, EndNote Sim. Formatos: Txt, Rtf, Htm e XML XML e Zotero Library

Sim. Formatos: BibTex, RIS e Sim. Formatos: EndNote XML, Bi-EndNote XML blioteca EndNote, Refer/BiblX, Tab Delimited, RIS, ISI-CE e Multi-filter

Fácil e prática, pois não necessita a abertura de arquivos pdf com softwares específicos. O próprio Zotero oferece a estrutura para a leitura

Contagem "mecânica", o que dificulta a elaboração de levantamento de dados bibliométricos simples com o uso do Zotero

Não permite realizar busca de dados dentro de sua estrutura

Sim. Formatos: Zotero RDF, MODS, BibTex, Refer/BiblX, Unqualified Dublin Core RDF

Sim. Formatos: Bibliontology, RDF, BibTex, Bookmarks, Coins, MODS, Refer/BiblX, RIS, TEI, Unqualified Dublin Core RDF, Wikipedia Citation Templates e Zotero RDF

Instalando...

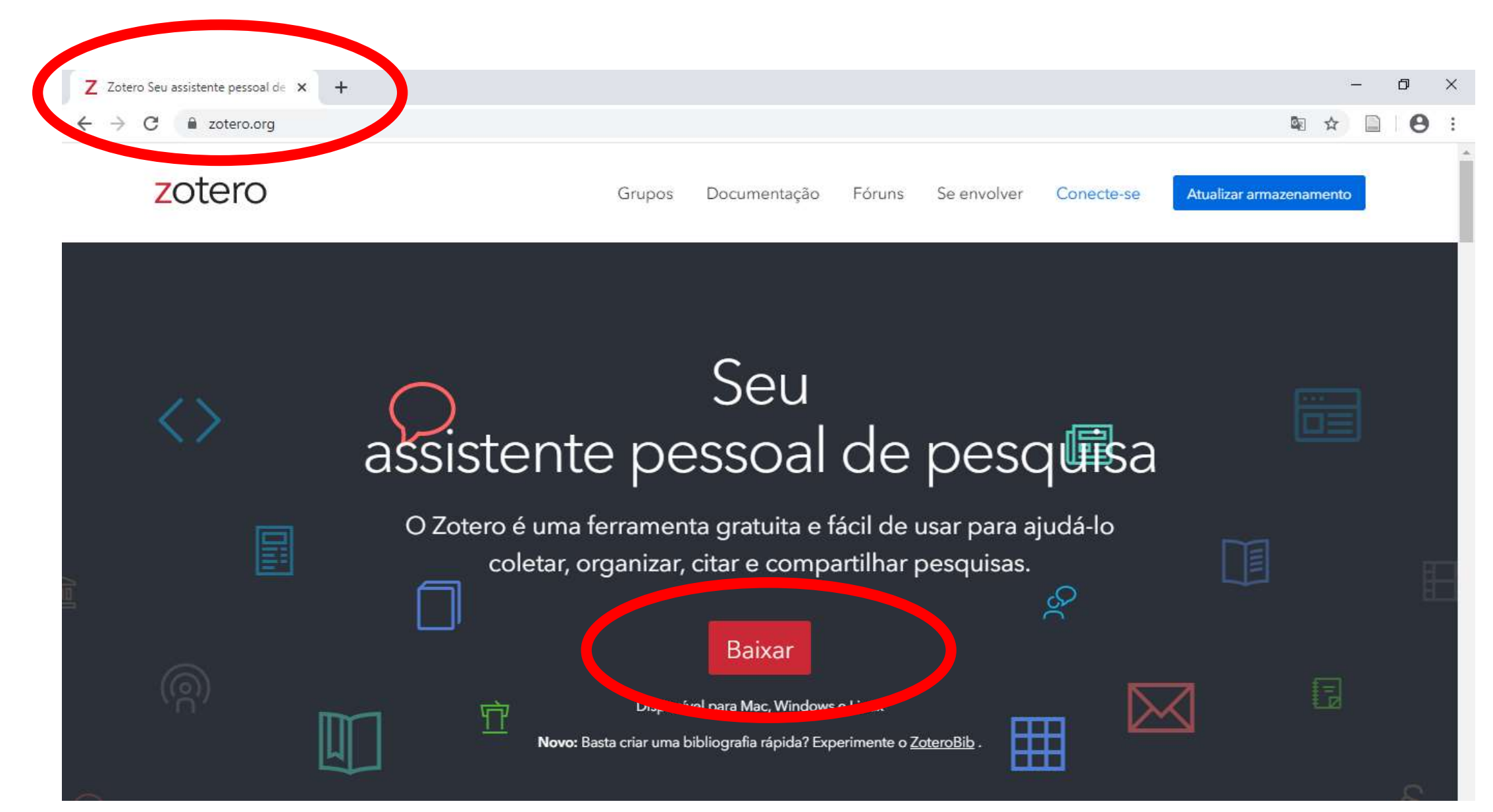

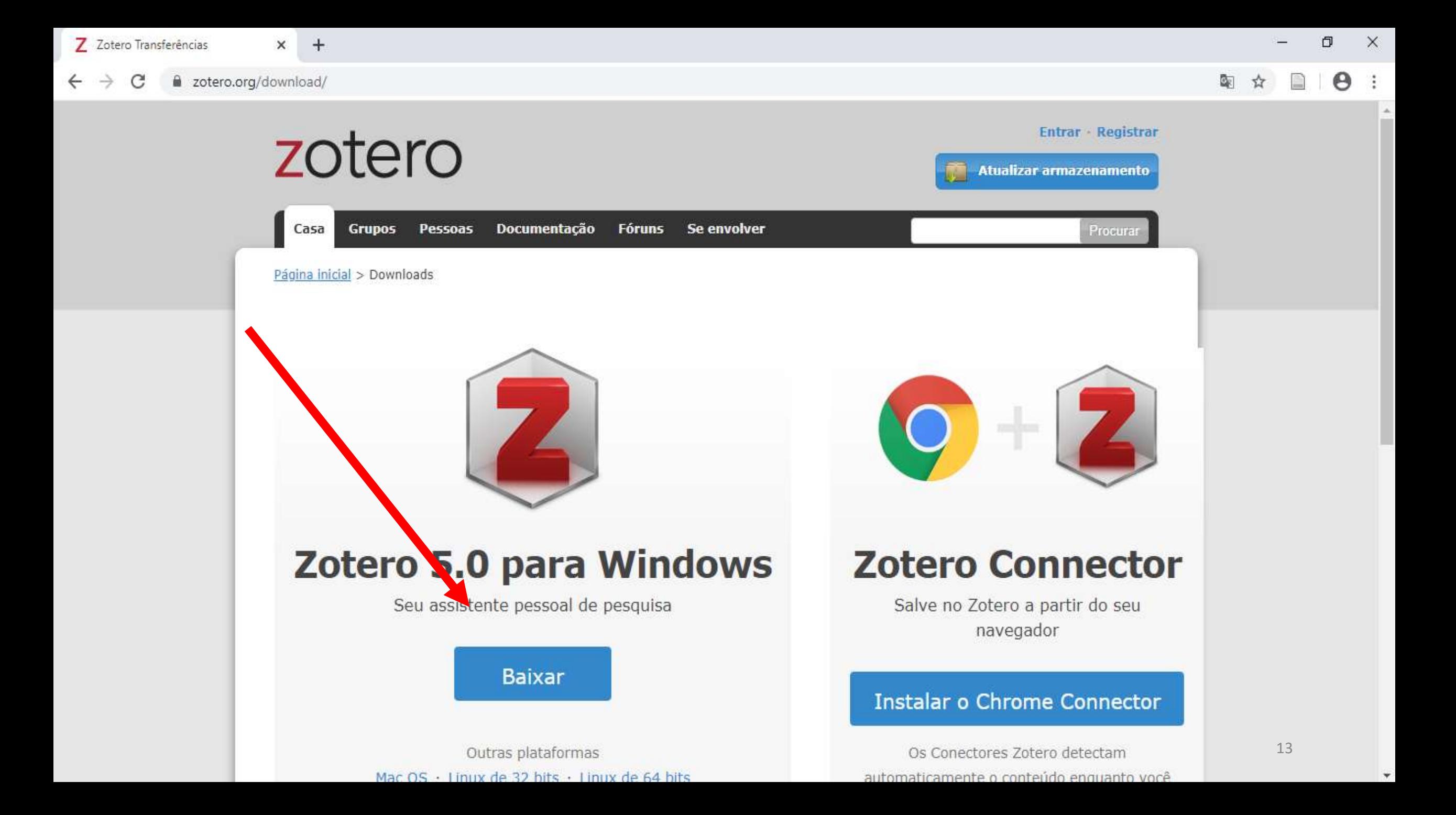

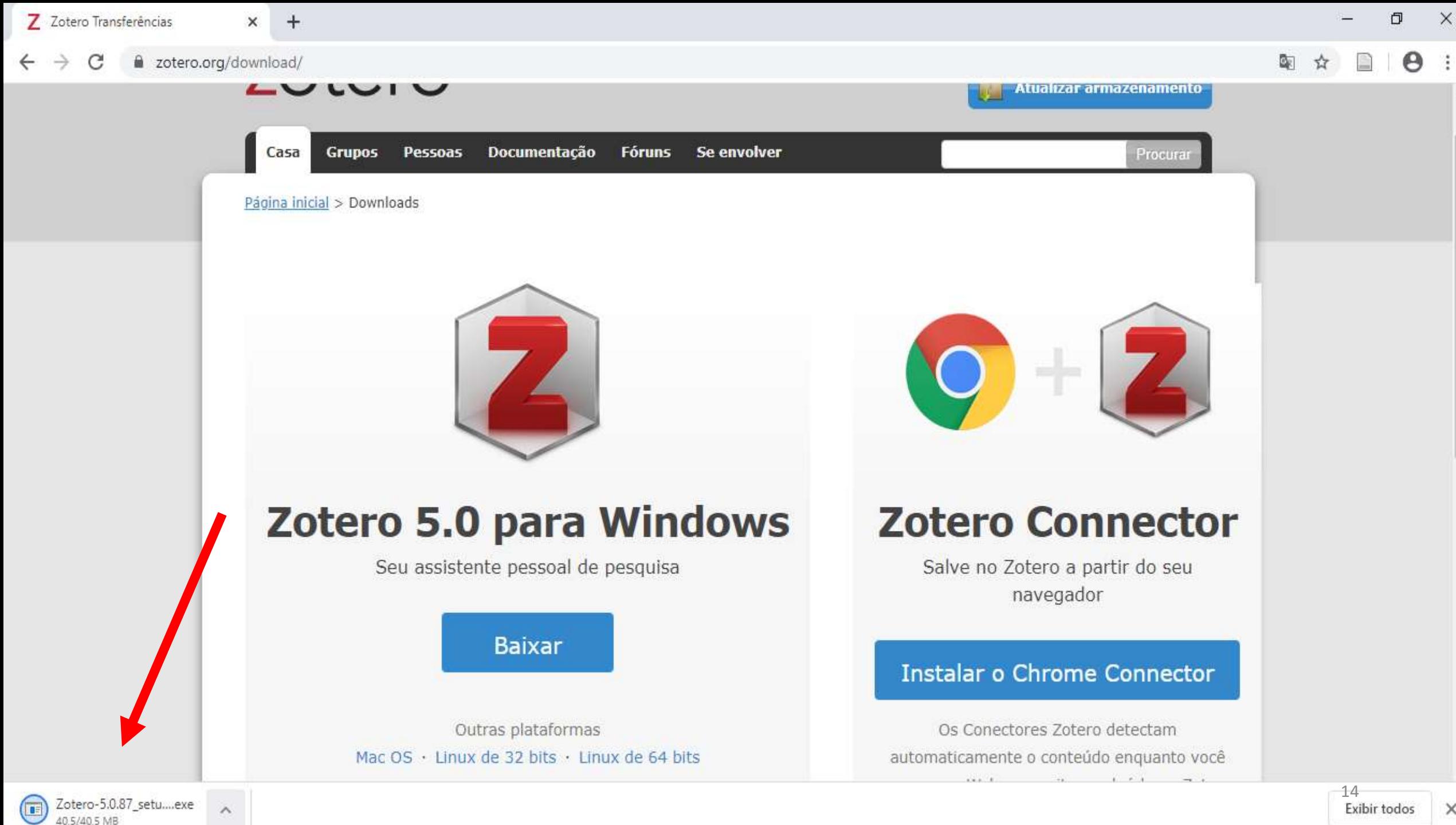

 $\times$ 

![](_page_14_Picture_0.jpeg)

![](_page_15_Picture_0.jpeg)

![](_page_16_Picture_0.jpeg)

![](_page_16_Picture_1.jpeg)

![](_page_17_Figure_0.jpeg)

# Primeiros passos...

![](_page_19_Picture_5.jpeg)

![](_page_20_Picture_0.jpeg)

![](_page_21_Picture_9.jpeg)

![](_page_22_Picture_3.jpeg)

## Criando Biblioteca...

#### Z Zotero

![](_page_24_Picture_8.jpeg)

![](_page_25_Picture_10.jpeg)

 $\sim$ 

#### Z Zotero

![](_page_26_Figure_1.jpeg)

Adicionando arquivos...

![](_page_28_Picture_0.jpeg)

![](_page_29_Picture_13.jpeg)

 $\mathcal{L}$ 

![](_page_30_Picture_25.jpeg)

![](_page_30_Picture_26.jpeg)

 $-$ 

### Zotero e o Microsoft **Word**

![](_page_32_Picture_0.jpeg)

Os principais motivos para negativa na entrevista familiar para doação de órgãos e tecidos foram, respectivamente, desconhecimento da vontade do potencial doador, convicção prévia em não doar, além de desacordo familiar. {Citation}

![](_page_33_Picture_1.jpeg)

Os principais motivos para negativa na entrevista familiar para doação de órgãos e tecidos foram, respectivamente, desconhecimento da vontade do notencial doador, convicção prévia em não doar, além de desacordo familia (JARANDA et al., 2018)

![](_page_34_Picture_3.jpeg)

Criando Grupos...

#### Z Zotero

![](_page_36_Figure_1.jpeg)

![](_page_37_Picture_0.jpeg)

![](_page_38_Picture_0.jpeg)

![](_page_39_Picture_0.jpeg)

![](_page_40_Picture_0.jpeg)

![](_page_41_Picture_0.jpeg)

 $\Box$  $\times$  $\overline{\phantom{0}}$ 

![](_page_42_Picture_15.jpeg)

 $\mathbf{L}$ 

#### Dúvid https://www.zotero.org/support/installation https://www.zotero.org/support/creating bibliographies https://www.zotero.org/groups https://www.zotero.org/support/quick start guide https://www.youtube.com/watch?v=Wh6\_1nZ2cEE https://www.youtube.com/watch?v=P5pUKe7UAtY https://www.youtube.com/watch?v=gz23RFzlyK4 https://drive.google.com/file/d/1sYd5U RTdzaPEhvYZtai4wgtkF **5EITS2/view** http://planetazotero.blogspot.com/ eduardarosado@outlook.com.br

![](_page_43_Picture_1.jpeg)

![](_page_43_Picture_2.jpeg)

# Referências

DUONG, K. Rolling out Zotero across campus as a part of a science librarian's outreach efforts. Science and Technology Libraries, v.29, n.4, p.315-324, 2010.

FENNER, M. Reference management meets Web 2.0. Cellular Therapy and Transplantation, v.2, n.6, p.1-3, 2010.

HENSLEY, M.K. Citation management software: Features and futures. Reference & User Services Quarterly, v.50, n.3, p.204-208, 2011

MUGNAINI, R. A bibliometria na exploração de bases de dados: a importância da Linguística. Transinformação, v.15, n.1, p.45-52, 2003

YAMAKAWA, E. K. et al. Comparativo dos softwares de gerenciamento de referências bibliográficas: Mendeley, EndNote e Zotero. Transinformação, v. 26, n. 2, p. 167–176, ago. 2014.